# תוכנה 1 תרגול מספר :10

תרגיל חזרה – חברת הייטק

**בית הספר למדעי המחשב אוניברסיטת תל אביב**

### חברת הייטק

- בתרגיל זה נתרגל מספר נושאים אותם למדנו בשיעורים האחרונים:
- עיצוב ובניית מודל המורכב ממחלקות לתיאור סביבה מסוימת • מנשקים, מחלקות מופשטות וירושה
	- אוספים
- במסגרת התרגיל נכתוב תכנית לחישוב שכר בחברת הייטק המורכבת ממספר סוגים של עובדים.

### עצבו מחלקות לייצוג עובדים בחברה על פי המפרט הבא:

- בחברת הייטק מצליחה ישנם 3 סוגי עובדים:
	- תוכניתנים
	- בודקי תוכנה
		- מנהלים.
- לכל עובד יש שם, מזהה מספרי ובוס )מסוג מנהל(.
	- כל עובד מקבל משכורת.
- לכל מנהל יש רשימה של עובדים אותם הוא מנהל.
- לכל תוכניתן יש שפת תכנות מועדפת )מתוך רשימה אפשרית(

### המשך המפרט:

- תוכניתנים ובודקי תוכנה מקבלים שכר בסיס אישי
- בודקי תוכנה מקבלים גם בונוס על כל באג שמצאו השבוע )בונוס אחיד לכל הבודקים פר באג(.
- שכרו של כל מנהל נקבע כמספר העובדים שהוא מנהל ישירות \* פקטור אישי.

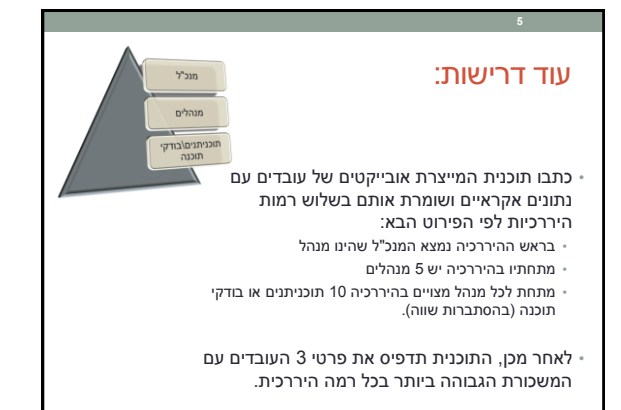

### דוגמא לפלט:

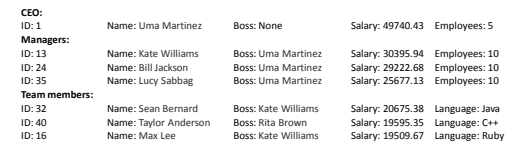

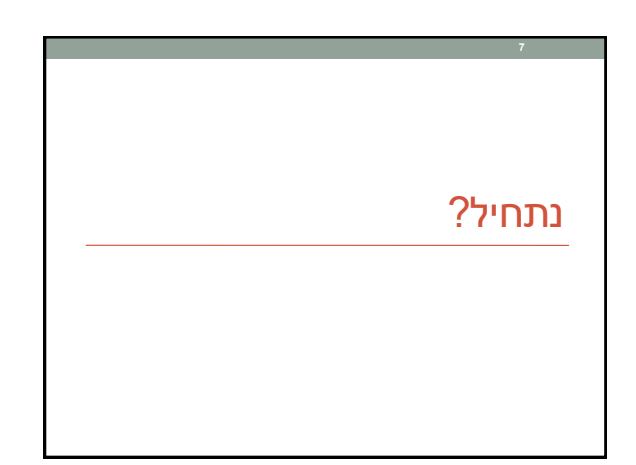

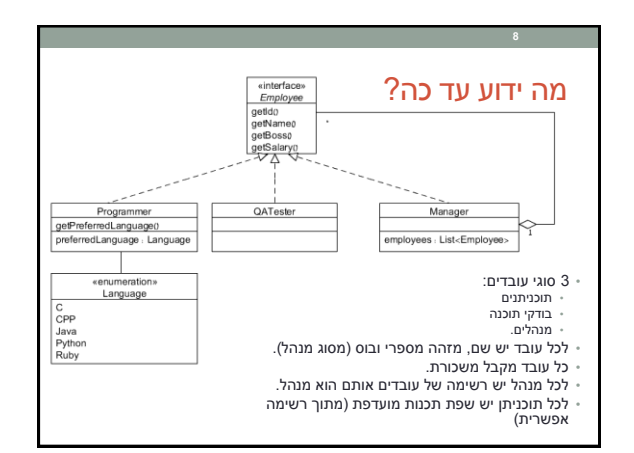

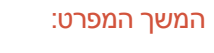

..<br>yeesa<br>:Factor : double

- תוכניתנים ובודקי תוכנה מקבלים שכר בסיס אישי
- בודקי תוכנה מקבלים גם בונוס על כל באג שמצאו השבוע )בונוס אחיד לכל הבודקים פר באג(.
- שכרו של כל מנהל נקבע כמספר העובדים שהוא מנהל ישירות \* פקטור אישי.

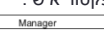

**9**

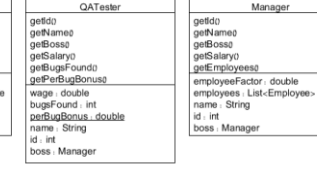

## Programmer Programmer<br>| geldia<br>| gelkianeo<br>| gelkiango<br>| gelkiango<br>| gelkiango<br>| gelemental.anguageo<br>| mame : String<br>| mame : String<br>| d. i.rt<br>| boss : Manager<br>| boss : Manager

### המשך המפרט:

#### • תוכניתנים ובודקי תוכנה מקבלים שכר בסיס אישי

- בודקי תוכנה מקבלים גם בונוס על כל באג שמצאו השבוע )בונוס אחיד לכל הבודקים פר באג(.
- שכרו של כל מנהל נקבע כמספר העובדים שהוא מנהל ישירות \* פקטור אישי.

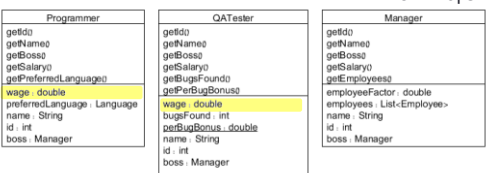

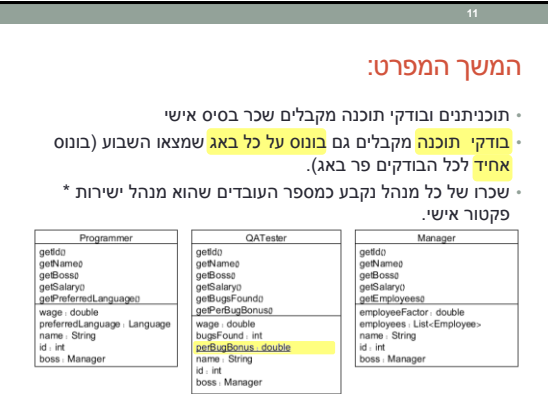

### המשך המפרט:

- תוכניתנים ובודקי תוכנה מקבלים שכר בסיס אישי
- <mark>בודקי תוכנה</mark> מקבלים גם בונוס על כל באג שמצאו השבוע (בונוס <mark>אחיד לכל הב</mark>ודקים פר באג).
- שכרו של כל <mark>מנהל</mark> נקבע <mark>כמספר העובדים</mark> שהוא מנהל ישירות \* פקטור אישי.

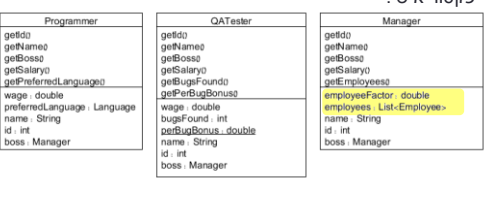

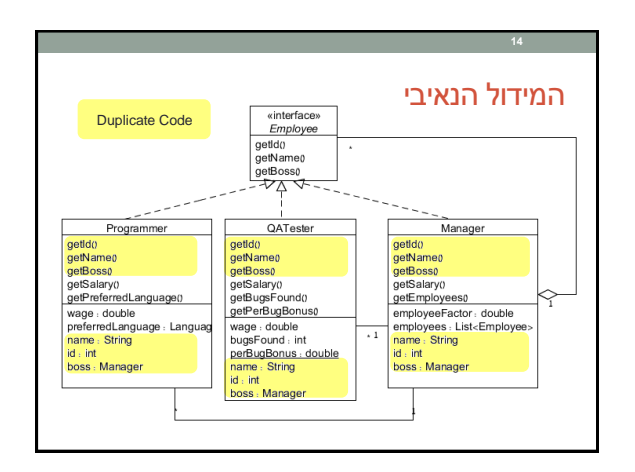

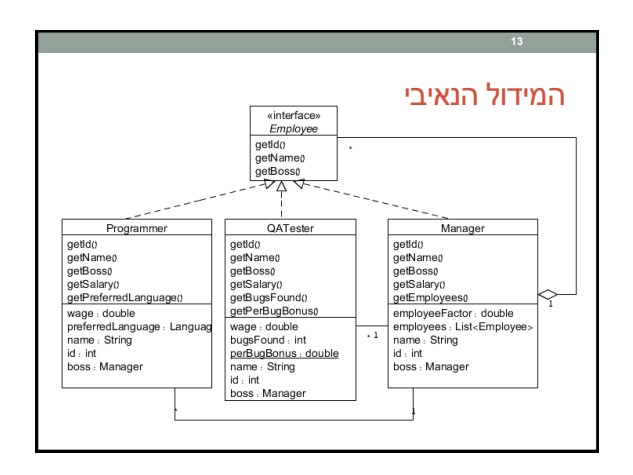

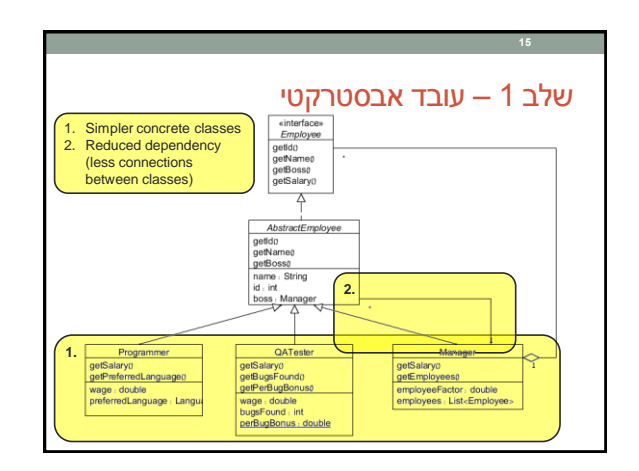

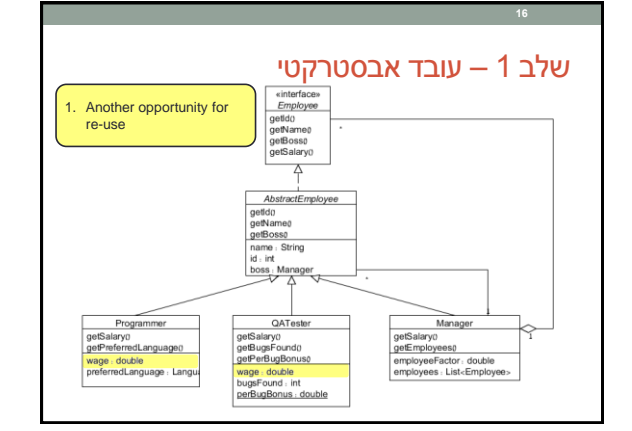

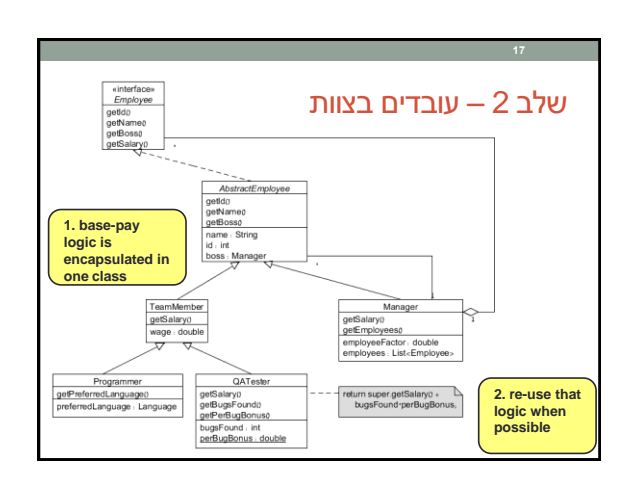

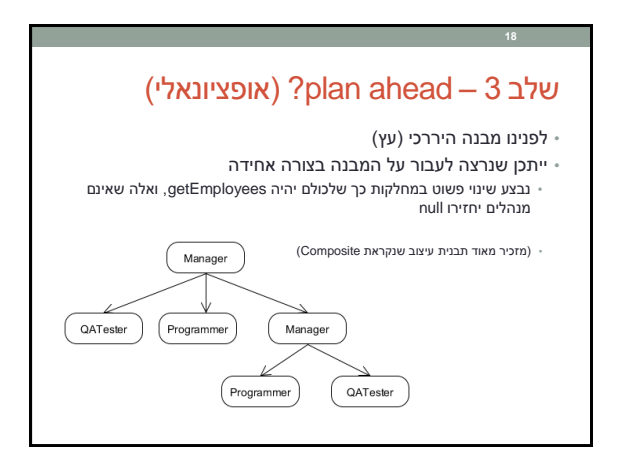

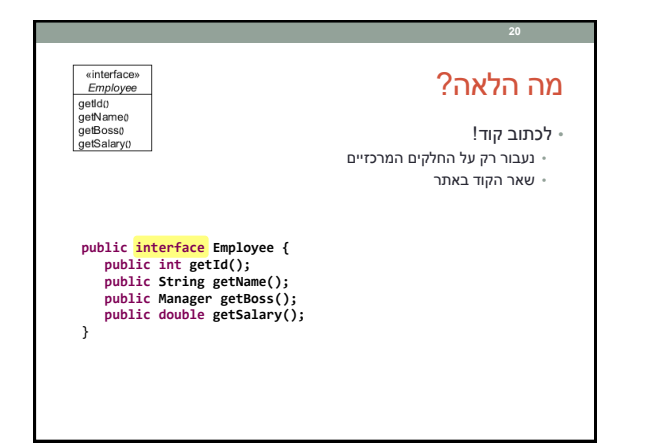

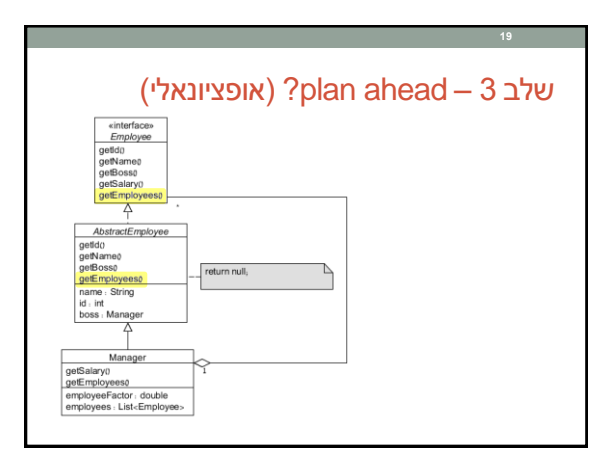

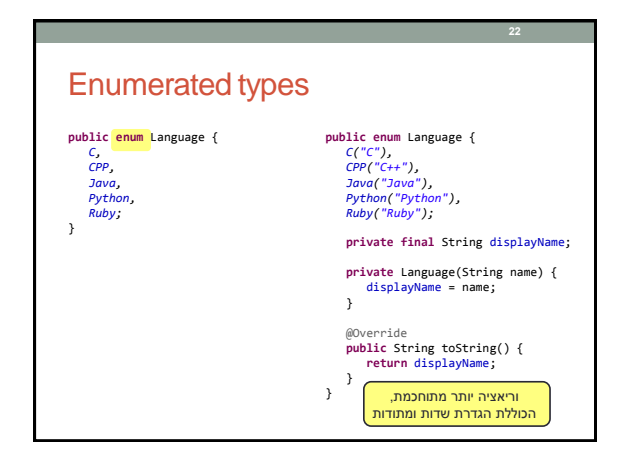

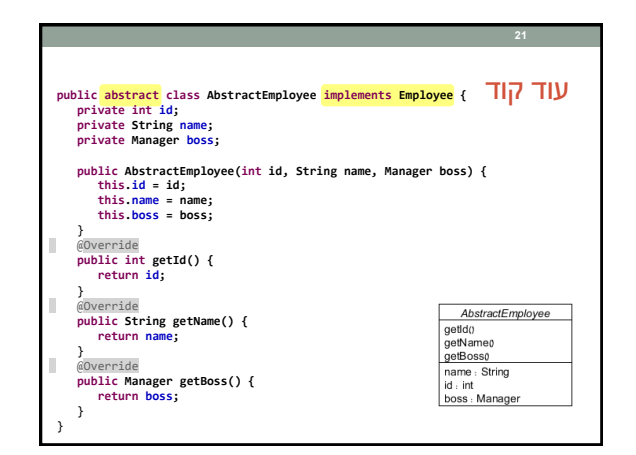

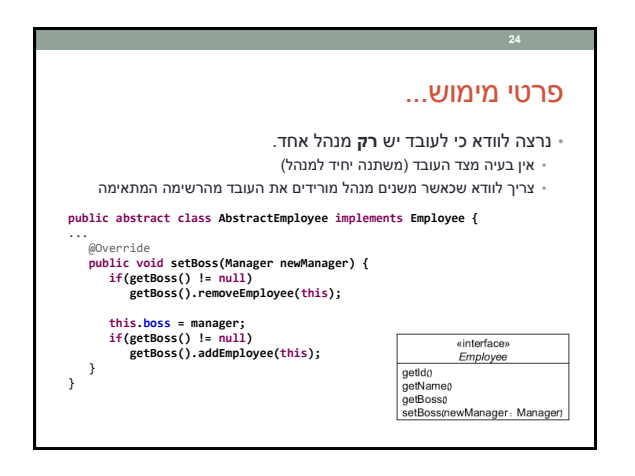

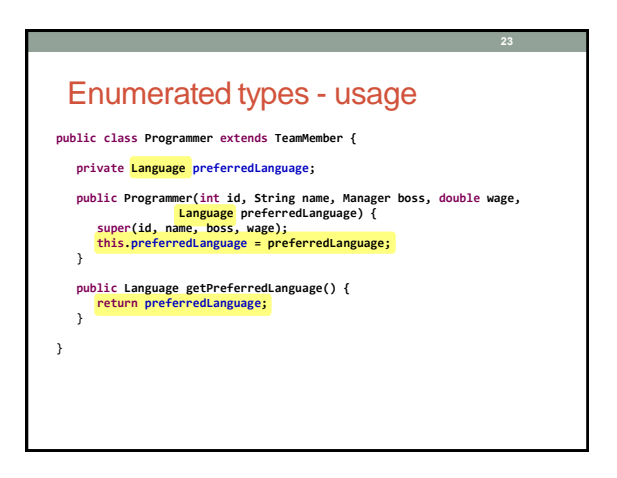

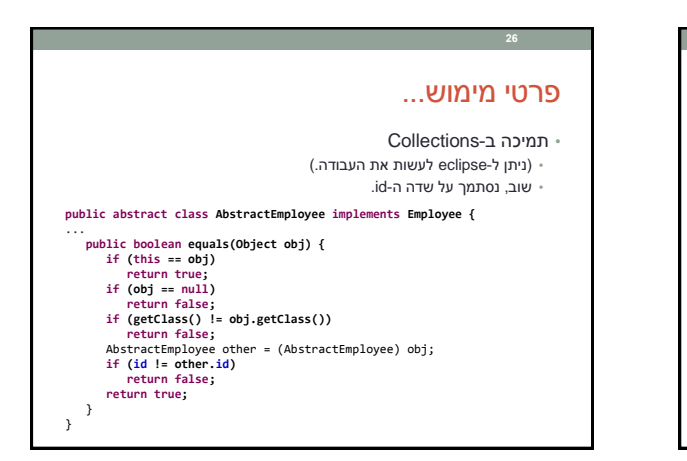

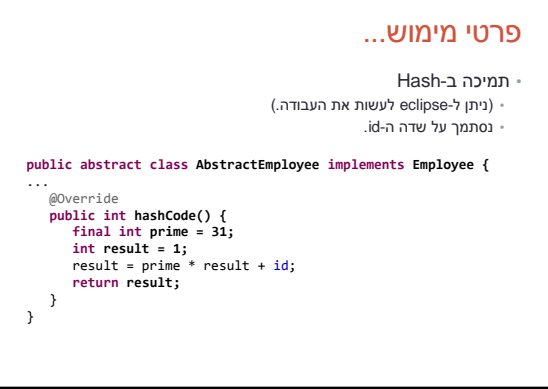

**25**

**27**

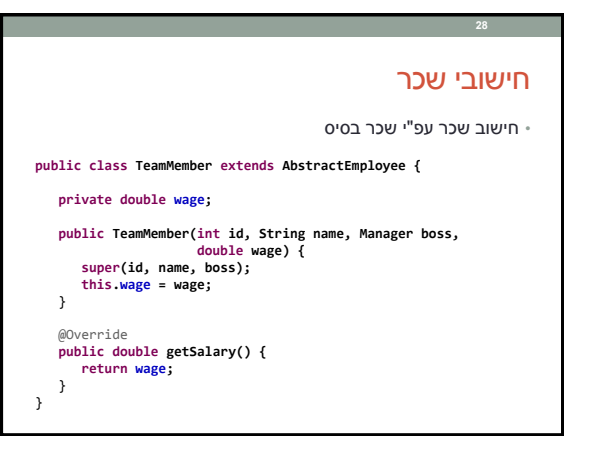

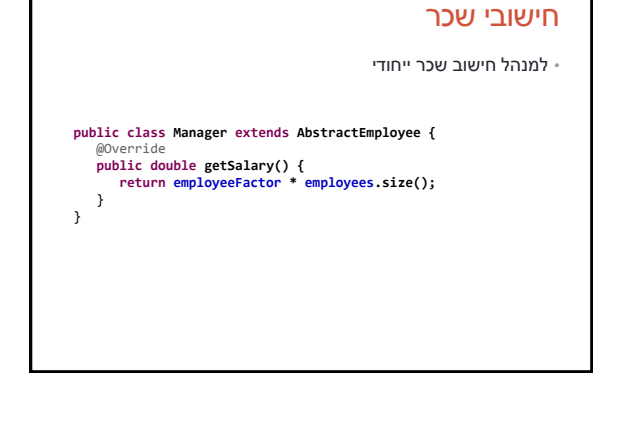

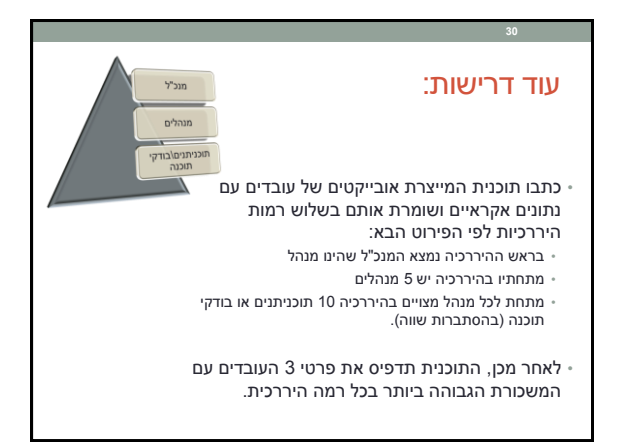

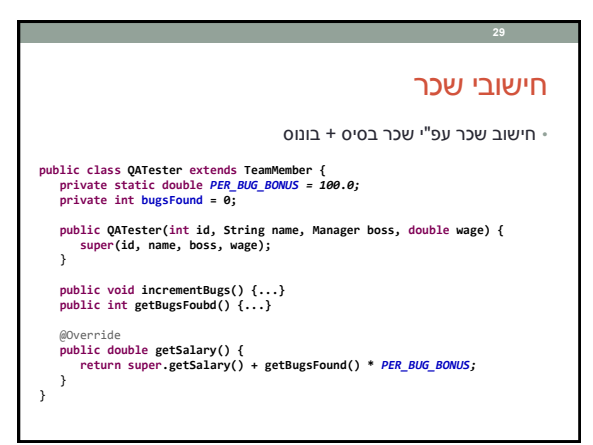

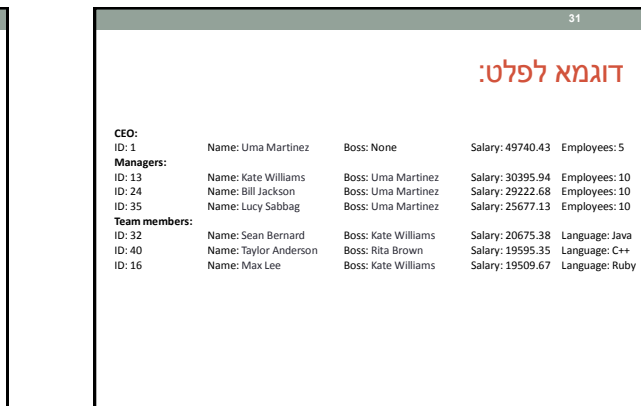

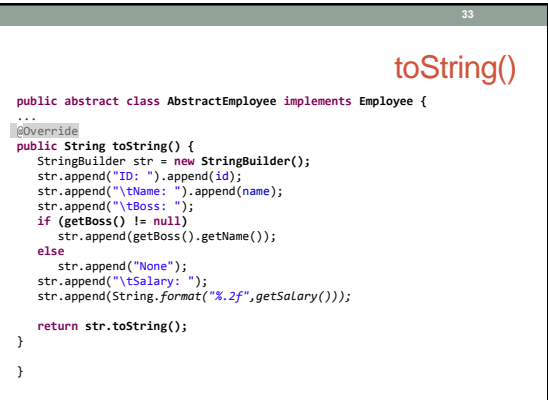

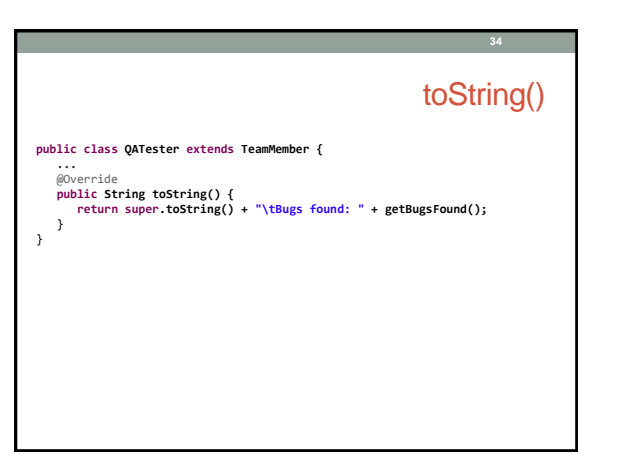

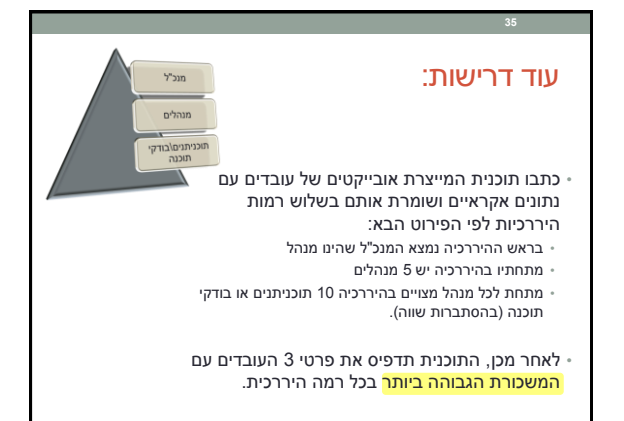

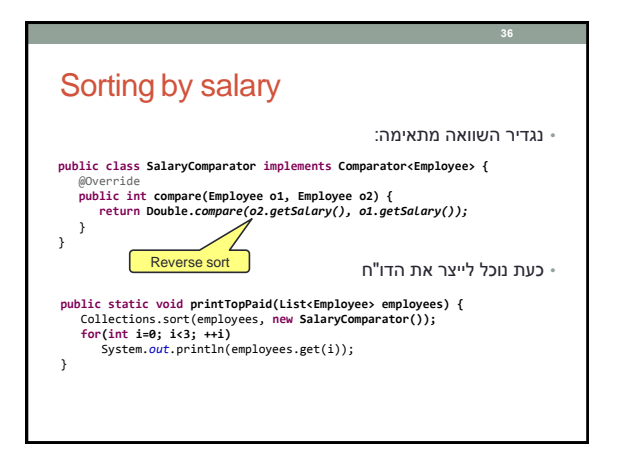

### THE END

**37**

הקוד נמצא במלואו באתר הקורס